# **betano empresa - 2024/07/27 Notícias de Inteligência ! (pdf)**

**Autor: symphonyinn.com Palavras-chave: betano empresa**

### **betano empresa**

Deseja realizar mais fácilmente suas apostas esportivas e jogar no cassino em betano empresa qualquer lugar? Então é hora de baixar o aplicativo Betano para Android. Confira as etapas simples abaixo para começar a aproveitar dessa excelente ferramenta.

### **Passo 1: Baixar o Apk da Betano**

Para baixar o arquivo APK da Betano, acesse o site da Betano em betano empresa seu dispositivo Android e clique em betano empresa "Descarregue a aplicação para Android".

- Visite o site da Betano em betano empresa seu dispositivo Android.
- Pressione o botão "Descarregue a aplicação para Android" para iniciar o download do arquivo APK da Betano.
- O arquivo será salvo no seu dispositivo.

### **Passo 2: Instalar o Apk da Betano**

Após o download, acesse o local onde o arquivo APK foi salvo e clique no mesmo.

- 1. Abra o local de download em betano empresa seu dispositivo.
- 2. Clique no arquivo APK da Betano para iniciar a instalação.
- 3. Siga as instruções para completar a instalação.

### **Passo 3: Utilizar o Apk da Betano**

Depois de concluído o download e a instalação, clique em betano empresa "Abrir" para entrar na plataforma e começar a apostar em betano empresa seus esportes favoritos.

Com o aplicativo Betano, aproveite as melhores apostas esportivas e cassino em betano empresa um único lugar. Nunca perca uma oportunidade especial e aproveite ao máximo sua betano empresa experiência de apostas online.

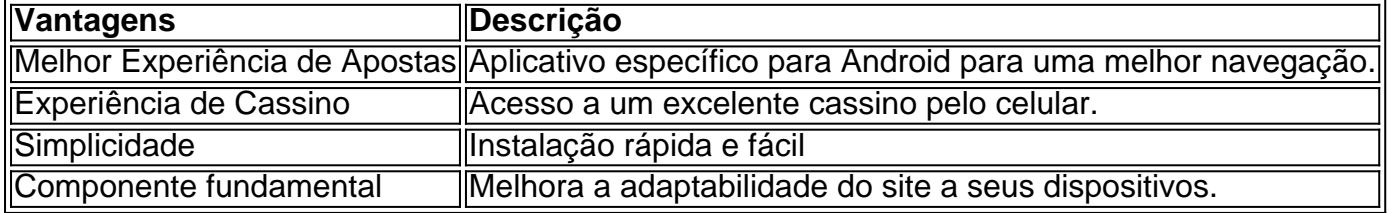

### **Conclusão**

A Betano é uma plataforma de apostas online completa, disponibilizando diversas modalidades de apostas em betano empresa esportes e jogos de cassino. Para otimizar sua betano empresa experiência nessa plataforma, é recomendável baixar o aplicativo Betano no seu dispositivo Android.

# **Perguntas Frequentes**

**Qual é o processo para baixar o aplicativo Betano paraos dispositivos Android?** Para baixar o aplicativo Betano para Android, navegue até o site Betano e clique no banner do aplicativo no rodapé da página. Em seguida, assim que o aplicativo for baixado em betano empresa seu dispositivo, clique em betano empresa "abrir" para começar a utilizar.

# **Partilha de casos**

**Sou uma típica usuária brasileira que adora apostar em betano empresa esportes e jogos de cassino.**

#### **Contexto do caso:**

Eu estava procurando uma plataforma de apostas confiável e fácil de usar quando descobri a Betano. Fiquei intrigada com sua betano empresa ampla seleção de esportes e jogos de cassino, então decidi dar uma chance.

#### **Descrição do caso:**

Para começar, baixei o aplicativo Betano do site oficial. O processo foi rápido e tranquilo. Depois de instalar o aplicativo, criei uma conta e depositei fundos usando meu cartão de crédito.

#### **Etapas de implementação:**

- 1. Acesse o site da Betano e clique no botão "Baixar aplicativo para Android".
- 2. Aguarde o download do arquivo .apk e abra-o.
- 3. Siga as instruções de instalação na tela.
- 4. Crie uma conta ou faça login em betano empresa sua betano empresa conta existente.
- 5. Deposite fundos usando seu método de pagamento preferido.

#### **Benefícios e conquistas:**

A plataforma Betano impressionou-me imediatamente com seu design intuitivo e variedade de opções de apostas. Encontrei facilmente os esportes e jogos de cassino em betano empresa que estava interessado e fiz minhas apostas rapidamente.

O aplicativo também é muito conveniente, permitindo-me apostar em betano empresa qualquer lugar, a qualquer hora. Além disso, o atendimento ao cliente foi excepcional, respondendo prontamente às minhas perguntas e resolvendo quaisquer problemas que eu tivesse.

#### **Recomendações e cuidados:**

Recomendo vivamente a Betano para qualquer apostador que procure uma plataforma confiável e abrangente. No entanto, é importante ser responsável ao apostar e definir limites para evitar gastos excessivos.

#### **Perspectivas psicológicas:**

A experiência de apostas pode ser emocionante e envolvente, mas é essencial manter o controle de suas emoções. A Betano fornece ferramentas como limites de depósito e autoexclusão para ajudar os usuários a apostar com responsabilidade.

#### **Análise de tendências de mercado:**

O mercado de apostas online no Brasil está crescendo rapidamente, com a Betano emergindo como um dos principais players. A plataforma oferece uma combinação imbatível de esportes, jogos de cassino e recursos convenientes que atraem os apostadores brasileiros.

#### **Lições aprendidas:**

A minha experiência com a Betano ensinou-me a importância de pesquisar e escolher uma plataforma de apostas respeitável. Também aprendi a importância de definir limites e apostar com responsabilidade para desfrutar de uma experiência de apostas positiva.

#### **Conclusão:**

A Betano é uma excelente plataforma de apostas online que oferece uma ampla variedade de esportes e jogos de cassino, juntamente com um aplicativo móvel conveniente e atendimento ao cliente excepcional. Recomendo vivamente a Betano a qualquer apostador que procura uma experiência de apostas segura e agradável.

# **Expanda pontos de conhecimento**

### **Como fazer o download do aplicativo Betano no celular**

Para fazer o download do aplicativo Betano em betano empresa seu dispositivo móvel, siga as etapas abaixo:

- Clique no botão "Download our Android app", normalmente localizado no rodapé dos sites 1. de apostas.
- 2. Clique no banner de download do aplicativo Betano.
- 3. Após o sistema ser baixado em betano empresa seu dispositivo, clique em betano empresa "Abrir" para começar a utilizar o aplicativo.

A Betano é um site de apostas online. A plataforma oferece opções de apostas em betano empresa esportes e jogos de casino. Você precisa criar uma conta em betano empresa seu computador ou dispositivo móvel e depositar dinheiro nela para começar a apostar.

# **Como fazer o download do Betano Apostas Online no PC**

- 1. Baixe e instale o BlueStacks em betano empresa seu PC.
- 2. Conclua o login do Google para acessar a Play Store ou faça isso mais tarde.
- 3. Procure por "Betano Apostas Online" na barra de pesquisa no canto superior direito.
- 4. Clique para instalar Betano Apostas Online a partir dos resultados da pesquisa.

### **Por que a Betano não está funcionando?**

Se você não está conseguindo acessar a Betano, é possível que as credenciais de acesso estejam incorretas ou a plataforma esteja fora do ar devido a manutenção ou uma falha no servidor.

### **comentário do comentarista**

#### **Comentário do artigo: Baixe agora o Apk da Betano e aproveite as melhores apostas esportivas**

O artigo fornece instruções claras e concisas sobre como baixar e instalar o aplicativo Betano em betano empresa dispositivos Android. O guia passo a passo é fácil de seguir, mesmo para usuários iniciantes.

#### **Resumo**

O aplicativo Betano oferece várias vantagens para usuários de Android, incluindo:

- Uma melhor experiência de apostas otimizada para dispositivos móveis
- Acesso a um cassino completo
- Instalação rápida e sem complicações
- Maior adaptabilidade do site ao dispositivo

#### **Lembrete**

É importante lembrar que as apostas esportivas e os jogos de cassino envolvem riscos. Sempre pratique o jogo responsável e defina limites para evitar problemas financeiros.

#### **Experiência pessoal**

Usei o aplicativo Betano e o achei conveniente e fácil de usar. A interface é intuitiva e a variedade de opções de apostas é impressionante. No entanto, também é crucial estar ciente dos riscos envolvidos nas apostas e jogar com responsabilidade.

#### **Conclusão**

O aplicativo Betano é uma ótima opção para usuários do Android que buscam uma experiência de apostas esportivas e cassino completa. Ao seguir as etapas descritas no artigo, você poderá aproveitar facilmente todos os benefícios que o aplicativo tem a oferecer.

#### **Informações do documento:**

Autor: symphonyinn.com Assunto: betano empresa Palavras-chave: **betano empresa** Data de lançamento de: 2024-07-27 23:02

#### **Referências Bibliográficas:**

- 1. [site da betnacional](/site-da-betnacional-2024-07-27-id-43705.pdf)
- 2. <u>[red casino online](/pt-br/red-casino-online-2024-07-27-id-41093.pdf)</u>
- 3. <u>[dicas de apostas para hoje](/dicas-de-apostas-para-hoje-2024-07-27-id-23602.shtml)</u>
- 4. <u>[bet365 s](https://www.dimen.com.br/aid-artigo/bet365-s-2024-07-27-id-9800.htm)</u>